- 1. Sa *index.html* fajlom su referencirana dva objekta. Svi objekti uključujući i *index.html* fajl su veličine L=1000 bita, dok su kontrolni paketi zanemarljive veličine. Kapacitet linka je R=10Mb/s. Kašnjenje usled propagacije je t<sub>prop</sub>=1ms (RTT=2ms). Odrediti vrijeme potrebno za prenos objekata sa web servera u slučaju:
	- a) neperzistentnog HTTP-a
	- b) perzistentnog HTTP-a bez *pipelining*-a
	- c) perzistentnog HTTP-a sa *pipelining*-om

#### Rešenje:

a)

```
t_{uk} = 3(2RTT + L/R) = 3(4ms + 1000b/10 \cdot 10^6 b/s)t_{uk} = 3 \cdot (4ms + 0.1ms) = 12.3ms
```
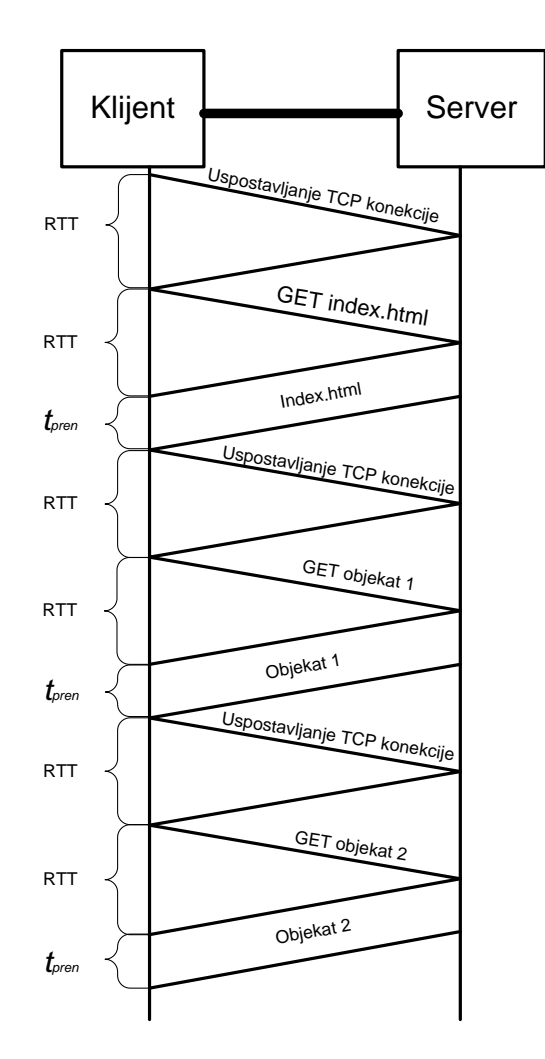

$$
t_{uk} = RTT + 3(RTT + L/R) = 2ms + 3(2ms + 1000b/10 \cdot 10^{6}b/s)
$$
  

$$
t_{uk} = 2ms + 3(2ms + 0.1ms) = 8.3ms
$$

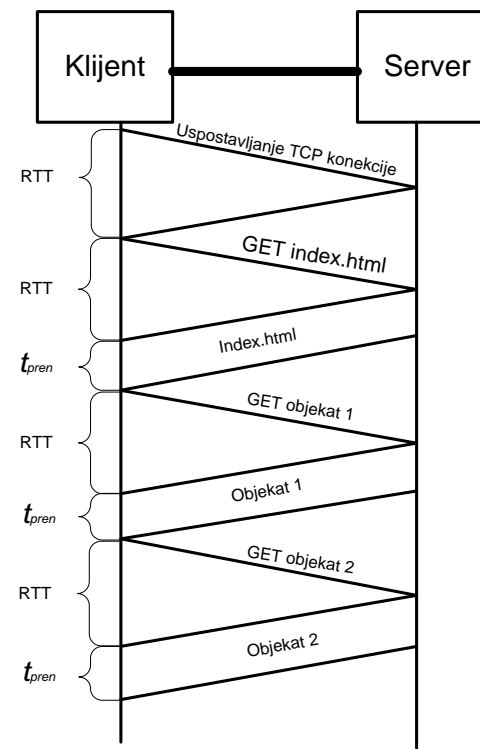

c)  $t_{uk} = 3RTT + 3L/R = 3 \cdot 2ms + 3 \cdot 0.1ms = 6.3ms$ 

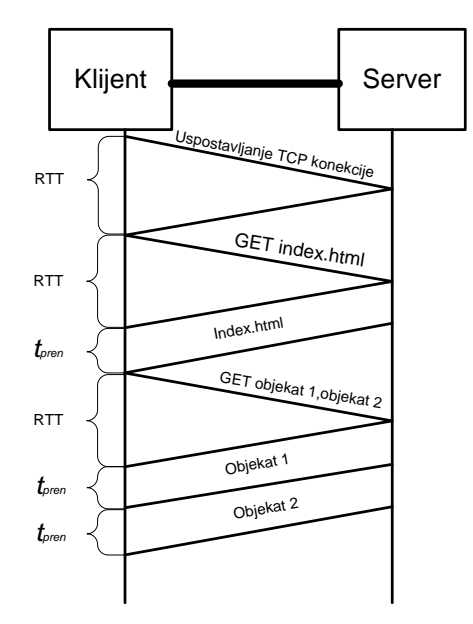

- 2. Sa index.html fajlom su referencirana dva audio objekta i jedan video objekat*. Index.html* fajl je veličine L=1KB, audio fajlovi po 0.5MB, dok je video fajl veličine 5MB. Kontrolne poruke su veličine 1KB. Kapacitet linka je R=100 Mb/s. Kašnjenje usled propagacije je t<sub>prop</sub>=10 ms. Odrediti vrijeme potrebno za prenos objekata sa web servera u slučaju:
	- a) neperzistentnog HHTP-a
	- b) perzistentnog HTTP-a bez *pipelining*-a
	- c) perzistentnog HTTP-a sa *pipelining*-om

## Rešenje:

a)

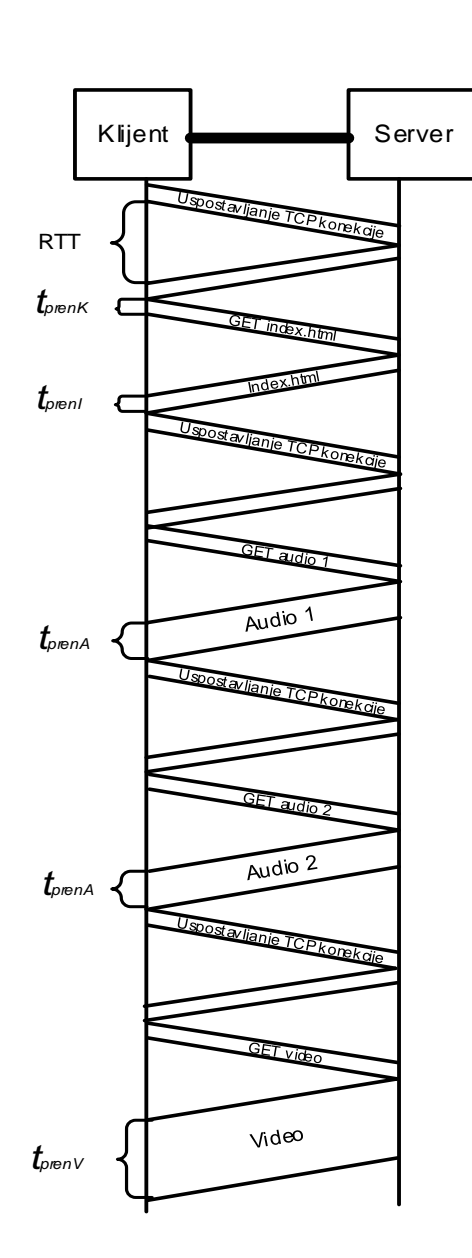

$$
t_{uk} = 8RTT + t_{prenI} + 2t_{prenA} + t_{prenV} + 12t_{prenK} = 16t_{prop} + \frac{L_I}{R} + 2\frac{L_A}{R} + \frac{L_V}{R} + 12\frac{L_K}{R}
$$

2 or  $\epsilon$  (100.4)<sup>2</sup>  $uk = 160ms + \frac{1024 \cdot 8b}{100 \cdot 10^6 b / s} + 2 \cdot \frac{0.5 \cdot (1024)^2 \cdot 8b}{100 \cdot 10^6 b / s} + \frac{5 \cdot (1024)^2 \cdot 8b}{100 \cdot 10^6 b / s} + 12 \cdot \frac{1024 \cdot 8b}{100 \cdot 10^6 b}$  $t_{uk} = 160ms + \frac{1024 \cdot 8b}{100 \cdot 10^6 b / s} + 2 \cdot \frac{0.5 \cdot (1024)^2 \cdot 8b}{100 \cdot 10^6 b / s} + \frac{5 \cdot (1024)^2 \cdot 8b}{100 \cdot 10^6 b / s} + 12 \cdot \frac{1024 \cdot 8b}{100 \cdot 10^6 b / s}$  $= 160ms + \frac{1024.86}{100 \cdot 10^6 h/s} + 2 \cdot \frac{0.3 \cdot (1024) \cdot 80}{100 \cdot 10^6 h/s} + \frac{3 \cdot (1024) \cdot 80}{100 \cdot 10^6 h/s} + 12 \frac{1024.86}{100 \cdot 10^6 h/s}$ 

 $t_{uk} = 160 ms + 81.92 \mu s + 83.88 ms + 419.4 ms + 0.98 ms = 664.342 ms$ 

b)

$$
t_{uk} = 5RTT + t_{prenI} + 2t_{prenA} + t_{prenV} + 6t_{prenK} = 10t_{prop} + \frac{L_I}{R} + 2\frac{L_A}{R} + \frac{L_V}{R} + 6\frac{L_K}{R}
$$

$$
t_{uk} = 100ms + \frac{1024 \cdot 8b}{100 \cdot 10^6 b / s} + 2 \cdot \frac{0.5 \cdot (1024)^2 \cdot 8b}{100 \cdot 10^6 b / s} + \frac{5 \cdot (1024)^2 \cdot 8b}{100 \cdot 10^6 b / s} + 6 \frac{1024 \cdot 8b}{100 \cdot 10^6 b / s}
$$

 $t_{uk} = 100 ms + 81.92 \mu s + 83.88 ms + 419.4 ms + 0.491 ms = 603.853 ms$ 

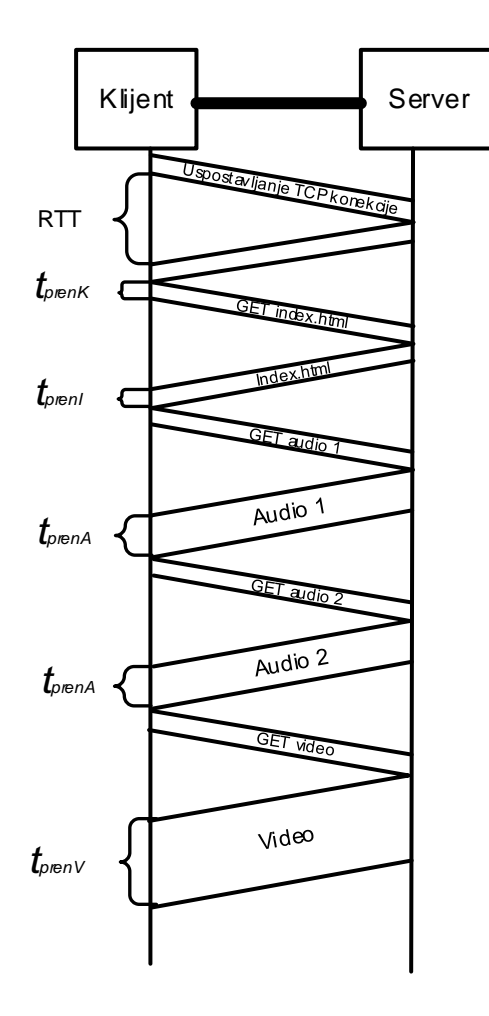

$$
t_{uk} = 3RTT + t_{prenI} + 2t_{prenA} + t_{prenV} + 4t_{prenK} = 6t_{prop} + \frac{L_I}{R} + 2\frac{L_A}{R} + \frac{L_V}{R} + 4\frac{L_K}{R}
$$
  

$$
t_{uk} = 60ms + \frac{1024 \cdot 8b}{100 \cdot 10^6 b / s} + 2 \cdot \frac{0.5 \cdot (1024)^2 \cdot 8b}{100 \cdot 10^6 b / s} + \frac{5 \cdot (1024)^2 \cdot 8b}{100 \cdot 10^6 b / s} + 4\frac{1024 \cdot 8b}{100 \cdot 10^6 b / s}
$$

 $t_{uk} = 60$ ms +  $81.92 \mu s$  +  $83.88$ ms +  $419.4$ ms +  $0.328$ ms =  $563.69$ ms

c)

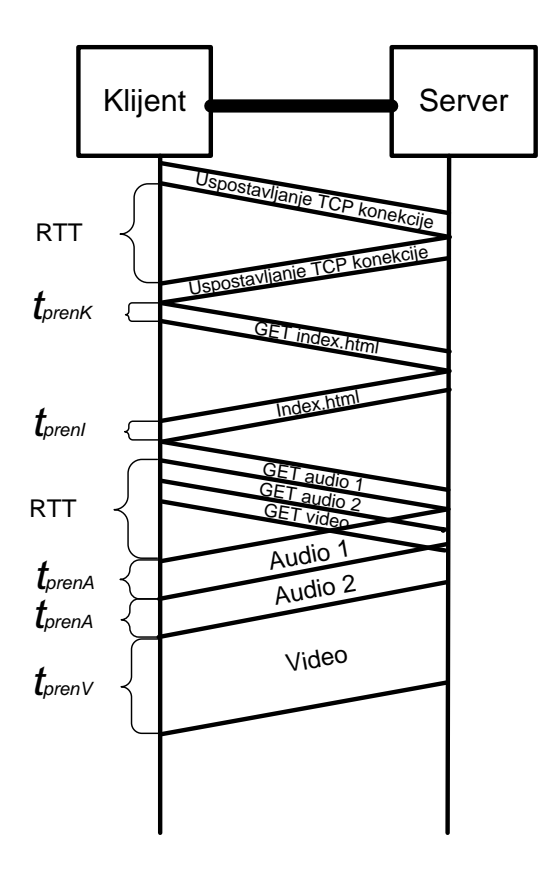

- 3. Kompanijska mreža povezana je na Internet, kao što je prikazano na slici. Pretpostaviti da je prosječna veličina objekata koji se prenose od Internet servera do klijenata u kompanijskoj mreži 100000b, a da klijenti šalju ka serverima 20 zahtjeva po sekundi. Takođe, pretpostaviti da je ruteru sa Internet strane pristupnog linka u prosjeku potrebno 2s da proslijedi HTTP zahtjev i dobije odgovor. Kašnjenje koje unosi LAN mreža u prosjeku iznosi 10ms. Za računanje srednjeg kašnjenja na pristupnom linku koristiti formulu  $\Delta/(1-\Delta\beta)$  , gdje je  $\Delta$  srednje vrijeme prenosa objekta na pristupnom linku, a  $\beta$  je srednja dolazna brzina objekata.
	- a. Izračunati srednje vrijeme odziva.

b. Uz pretpostavku da je kompanijskoj mreži instaliran proxy server, a da se 40% objekata nalazi na *proxy*-ju, odrediti ukupan intenzitet saobraćaja u LAN mreži, intenzitet saobraćaja na pristupnom linku, kao i srednje vrijeme odziva.

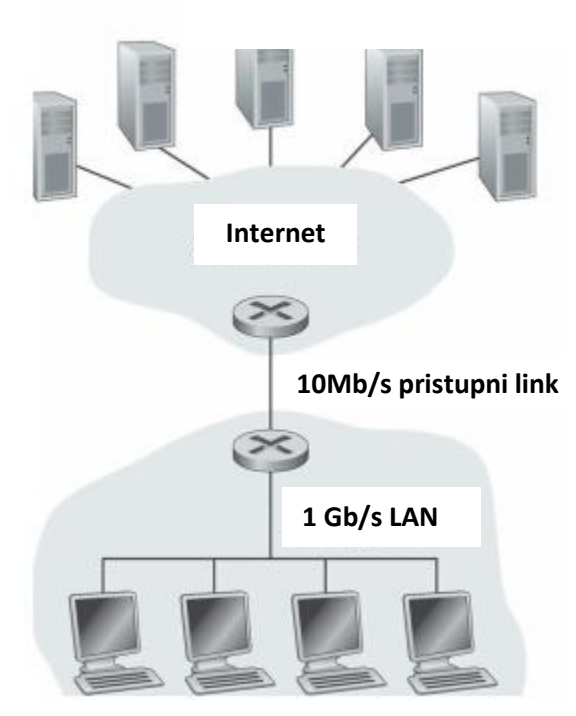

**Web serveri**

## Rešenje:

# a)

$$
t_{uk} = t_{LAN} + t_{Pristup} + t_{Internet}
$$
  
\n
$$
t_{LAN} = 10ms
$$
  
\n
$$
t_{Pristup} = \Delta / (1 - \Delta \beta)
$$
  
\n
$$
\Delta = \frac{L}{R_{pristup}}
$$
  
\n
$$
\Delta = \frac{100000b}{10 \cdot 10^6 b / s} = 10^{-2} s = 0.01s (po objektu)
$$
  
\n
$$
\beta = 20objektua / s
$$
  
\n
$$
t_{Pristup} = \frac{0.01}{1 - 0.01 \cdot 20} s = \frac{0.01}{0.8} s = 0.0125s = 12.5ms
$$
  
\n
$$
t_{Internet} = 2s
$$
  
\n
$$
t_{uk} = 10ms + 12.5ms + 2s = 2.0225s
$$

 $\frac{100000b}{10\cdot 10^6b/s} = 10^{-2}s = 0.01s (po \ objektu)$  $t_{uk} = 0.4 \cdot t_{LAN} + 0.6 \cdot (t_{LAN} + t_{Pristup} + t_{Internet})$  $t_{LAN} = 10ms$  $t_{Pristup} = \Delta / (1 - \Delta \cdot \beta_{pristup})$  $\beta_{\textit{pristup}} = 0.6 \cdot 20$ objekata / s =  $12$ objekata / s  $t_{Pristup} = \frac{0.01}{1 - 0.01 \cdot 12} s = \frac{0.01}{0.88} s = 0.0114 s = 11.4 ms$  $\Delta = \frac{100000b}{10 \cdot 10^6 b / s} = 10^{-2} s = 0.01s (po \ objektu)$  $t_{\text{Internet}} = 2s$  $t_{uk} = 0.4 \cdot 10ms + 0.6 \cdot (10ms + 11.4ms + 2s) = 4ms + 1212.84ms \approx 1.217s$ 

#### - *intezitet*

$$
\rho_{LAN} = \frac{\beta \cdot L}{R_{LAN}} = \frac{20 \text{objekata} / s \cdot 100000b / \text{objektu}}{10^9 \text{b} / s} = 0.002 = 0.2\%
$$
  

$$
\rho_{pristup} = \frac{\beta_{pristup} \cdot L}{R_{pristup}} = \frac{0.6 \cdot 20 \text{objekata} / s \cdot 100000b / \text{objektu}}{10 \cdot 10^6 \text{b} / s} = 0.12 = 12\%
$$